# Développement Web Design <sup>+</sup>

Gunther Groenewege CFA - IGS

### antibioclic.com audit ergonomique

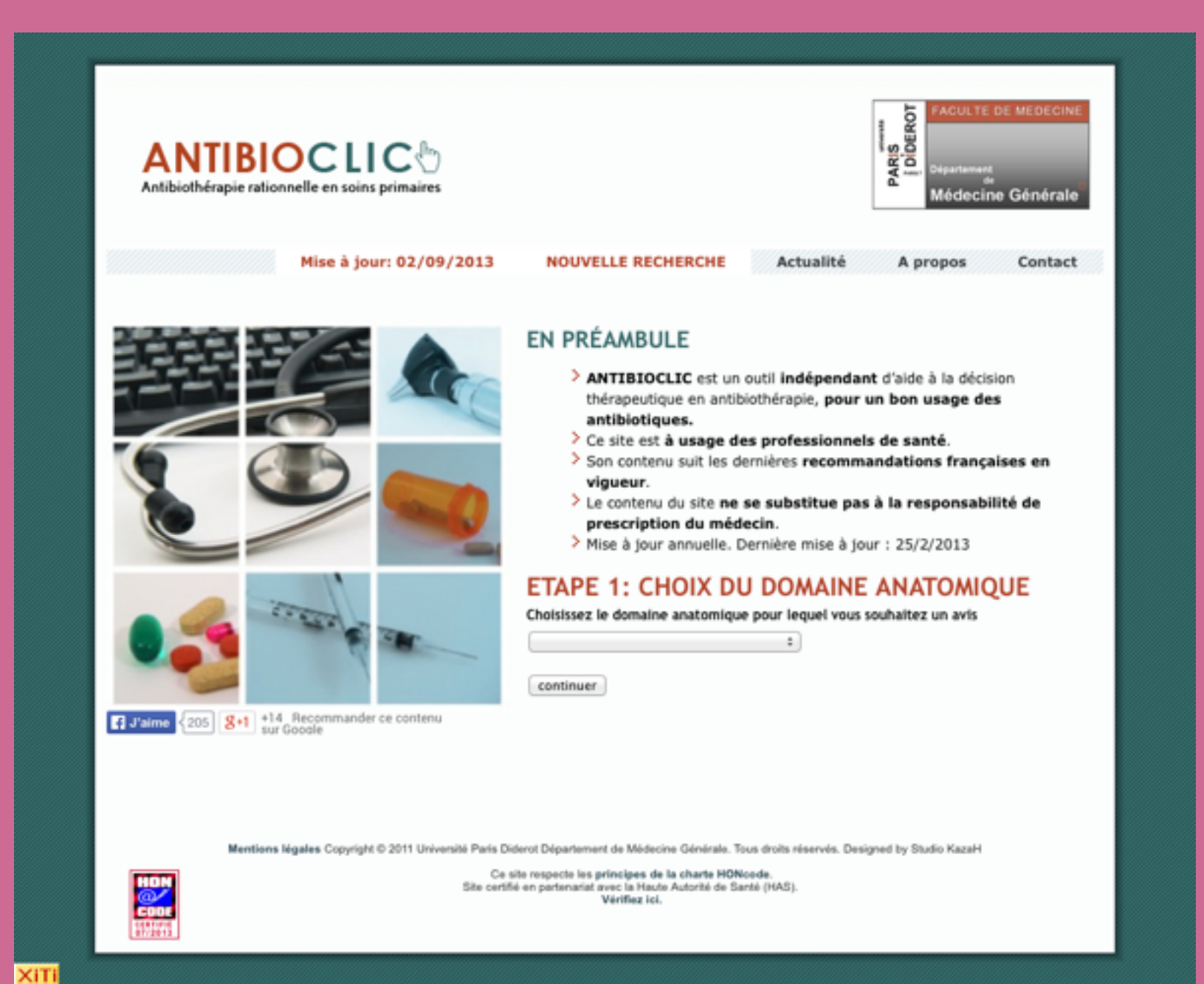

### antibioclic.com audit ergonomique

- un site internet utilisé par des médecins généralistes
- un médecin utilise ce site pour rechercher quel traitement antibiotique prescrire
- le site est utilisé pendant la consultation

- ➔ Quels problèmes rencontre-t-on en utilisant le site ?
- ➔ Quels éléments ne respectent pas les règles et bonnes pratiques ergonomiques ?

# Remarques générales

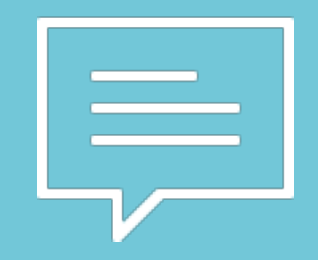

# Objectif

Le site étant utilisé par les professionnels pendant les consultations, il est primordial qu'ils trouvent rapidement une réponse à leur question.

On va chercher à améliorer l'ergonomie, la lisibilité, le temps de chargement et l'expérience sur téléphone mobile et tablette du site.

# Ergonomie

Comme le site sera souvent consulté pendant une consultation médicale, la lisibilité du contenu est primordiale. On peut améliorer la lisibilité du site en agrandissant la taille du texte, en réduisant la longueur des lignes, en améliorant l'interligne et en rendant plus évidente la hiérarchie du contenu.

On peut également rendre plus évident pour le visiteur la hiérarchie du site internet en lui rappelant sa position actuelle dans le site.

# Les performances du site

Afin de rendre la consultation du site internet la plus agréable possible, il est important d'améliorer le temps de chargement du site.

# Téléphones & tablettes

Les internautes utilisant un téléphone mobile ou une tablette pour consulter un site internet sont de plus en plus nombreux. Il est donc primordial que le site internet s'affiche correctement pour ces utilisateurs.

Un site internet flexible (utilisant le responsive web design) s'adapte à la taille de l'écran du visiteur tout en gardant le contenu et la fonctionnalité du site internet original.

# Problèmes rencontrés

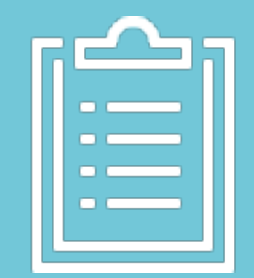

# Navigation

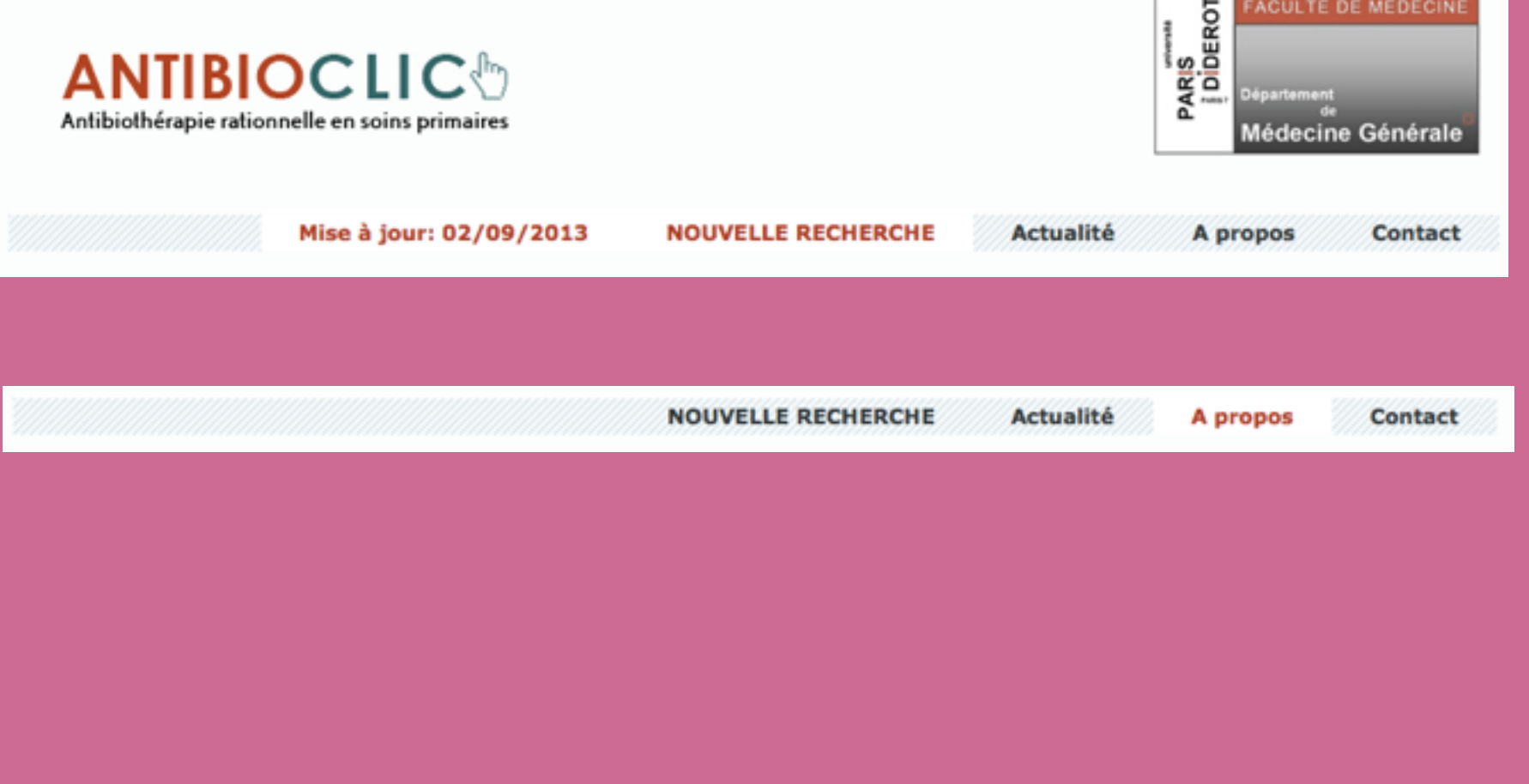

- l'élément "mise à jour" n'apparaît pas sur toutes les pages
- l'élément "mise à jour" renvoie vers la page "à propos"
- l'élément "mise à jour" ne devrait pas faire partie du menu, ce n'est pas un élément de navigation mais une métadonnée
- c'est surprenant que les mots "nouvelle recherche" renvoient vers la page d'accueil

# Page d'accueil

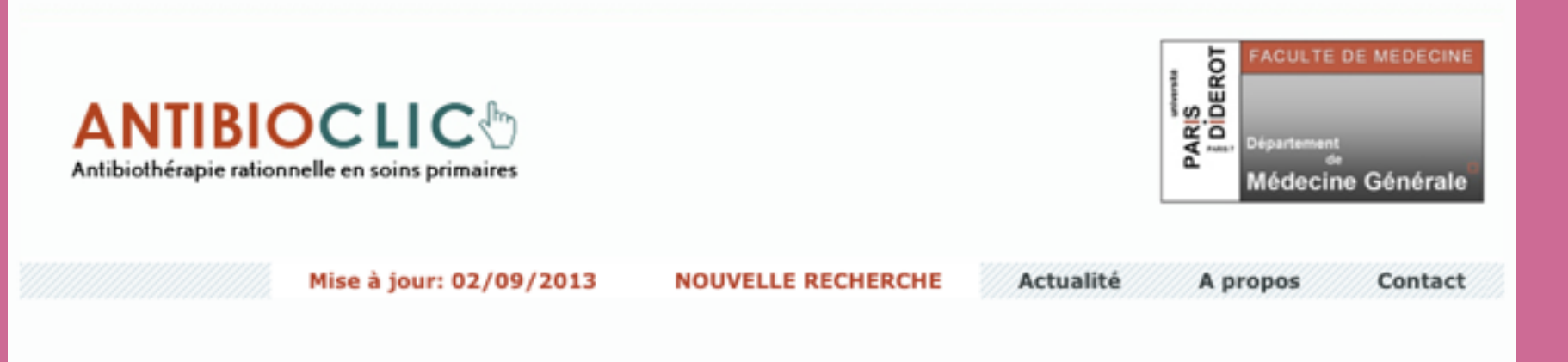

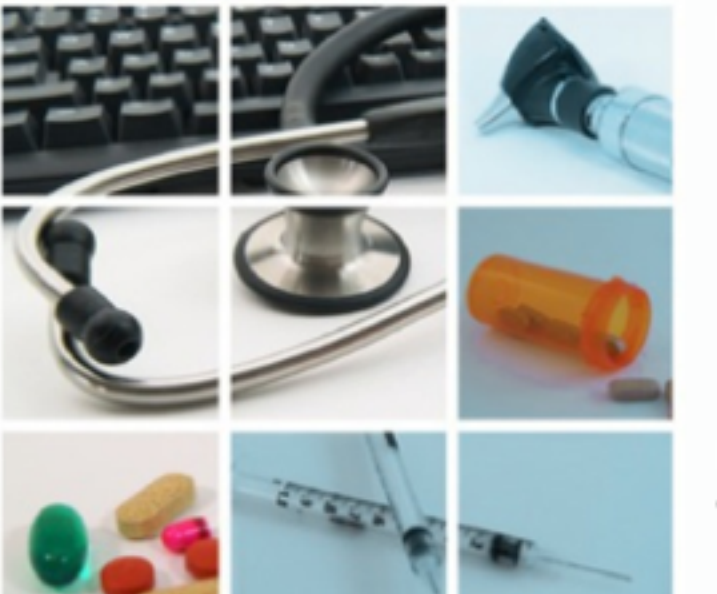

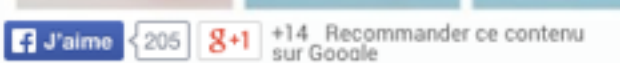

### **EN PRÉAMBULE**

- > ANTIBIOCLIC est un outil indépendant d'aide à la décision thérapeutique en antibiothérapie, pour un bon usage des antibiotiques.
- $\geq$  Ce site est à usage des professionnels de santé.
- > Son contenu suit les dernières recommandations françaises en vigueur.
- > Le contenu du site ne se substitue pas à la responsabilité de prescription du médecin.

1

> Mise à jour annuelle. Dernière mise à jour : 25/2/2013

### **ETAPE 1: CHOIX DU DOMAINE ANATOMIQUE**

Choisissez le domaine anatomique pour lequel vous souhaitez un avis

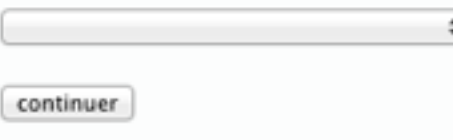

Mentions légales Copyright © 2011 Université Paris Diderot Département de Médecine Générale. Tous droits réservés. Designed by Studio KazaH

Ce site respecte les principes de la charte HONcode. Site certifié en partenariat avec la Haute Autorité de Santé (HAS). Vérifiez ici.

- l'élément le plus important — le début de la recherche — n'est pas assez mis en avant (1)
- les différentes sections de la page ne sont pas assez espacées

# Étape 2 de la recherche

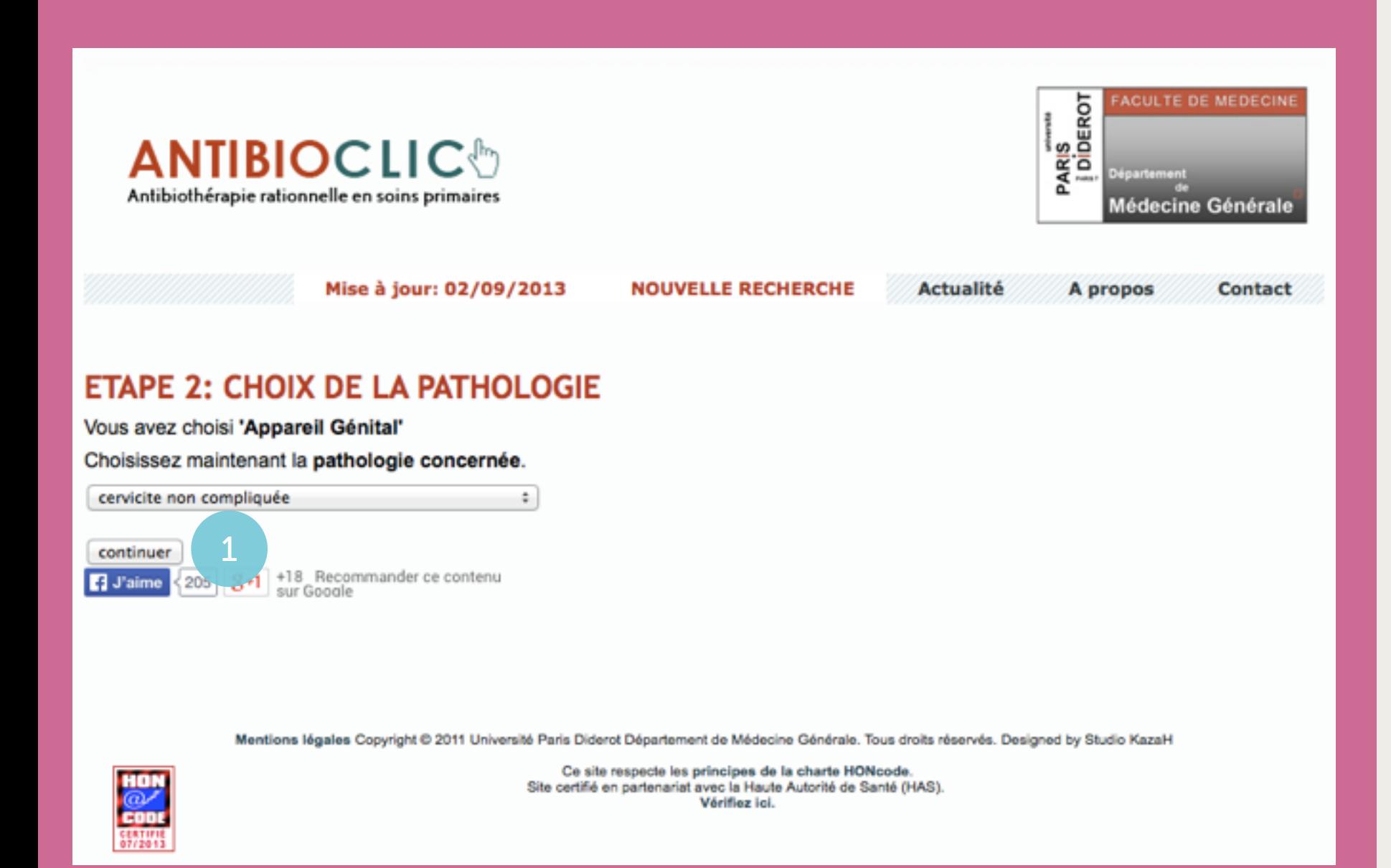

- la hiérarchie et l'organisation des différents éléments de cette page peuvent être améliorés en variant la taille de police et en ajoutant plus de marges
- le bouton le plus important de la page n'est pas très visible : il faut changer la taille et/ ou la couleur et il faut éloigner les boutons des réseaux sociaux (1)

# Étape 3 de la recherche

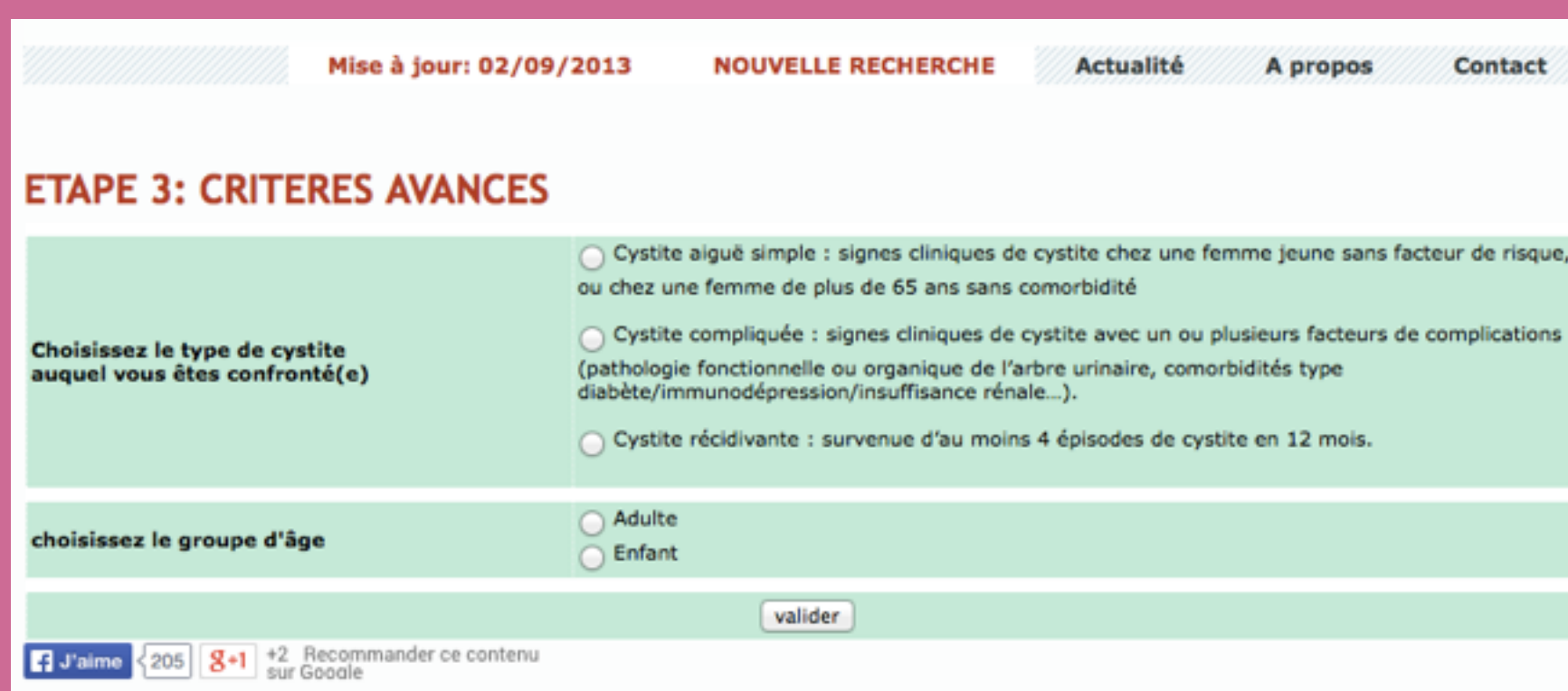

- la mise en page de l'étape 3 est différente des autres étapes, c'est un peu déroutant
- sur cette page on n'affiche plus les précédents choix, le visiteur ne sait plus où il se trouve dans la hiérarchie du site
- le bouton principal pourrait être plus mis en avant
- les boutons des réseaux sociaux attirent trop l'attention

### Parcours visiteur

antibioclic.com/index.php?phase=criteres\_1  $+$ 

- chaque page n'a pas une adresse internet unique : on ne peut donc pas envoyer l'adresse par email ou l'enregistrer dans les favoris
- google ne peut pas atteindre les pages de résultat

# Gestion des erreurs

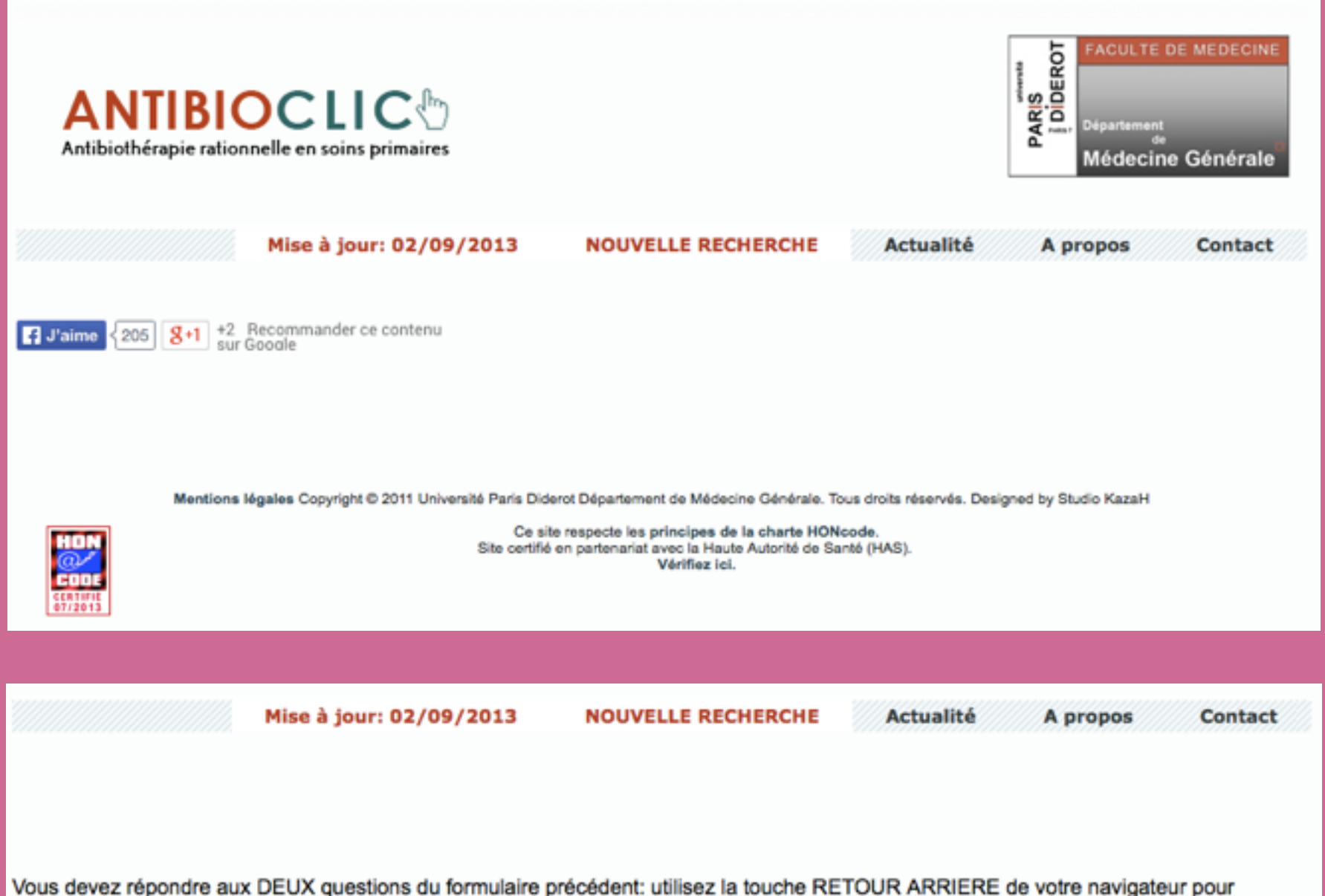

compléter les données.

8+1 Recommander ce contenu sur  $\left| \right|$  J'aime < 205

- quand on remplit mal un formulaire, une page vide ou un message d'erreur très générique s'affiche.
- Il faut mettre en place des messages d'erreurs plus précis, il faut afficher les messages d'erreur sur la page du formulaire et mettre en valeur les champs incriminés

# Page résultat

Mise à jour: 02/09/2013

**NOUVELLE RECHERCHE** 

**Actualité** Contact A propos

NB: les choix surlignés sont ceux qui sont privilégiés par le groupe d'experts d'ANTIBIOCLIC

### **VOUS ÊTES CONFRONTÉ À LA SITUATION SUIVANTE:**

- > Pathologie: cystite
- > Type de cystite: cystite aiguë compliquée
- > Groupe d'âge: adulte
- > Situation particulière: pas d'insuffisance rénale, pas de grossesse ni allaitement

#### **ATTENTION**

Dans cette situation un ECBU avec Antibiogramme doit être prélevé avant tout traitement

#### L'ANTIBIOTHÉRAPIE RECOMMANDÉE EN L'ATTENTE DES RÉSULTATS DE L'ANTIBIOGRAMME EST LA SUIVANTE

#### $\geq$  NITROFURANTOÏNE po : 100mg x3/jour pendant 7 jours

- > ou CEFIXIME po : 200mg x2/jour pendant 5 jours
- > ou CIPROFLOXACINE po : 500 à 750mg x2/jour pendant 5 jours
- > ou OFLOXACINE po : 200mg x2/jour pendant 5 jours
- > ou ENOXACINE po : 200mg x2/jour pendant 5 jours
- > ou LOMEFLOXACINE po : 400mg/j en 1 prise/j pendant 5 jours
- > ou NORFLOXACINE po : 400mg x2/jour pendant 5 jours

#### PUIS DÈS L'ANTIBIOGRAMME OBTENU, ADAPTATION DU TRAITEMENT:

Le traitement sera de cinq jours au total de l'antibiotique actif choisi, sauf pour la nitrofurantolne (sept jours)

### > AMOXICILLINE po : 1g x3/jour pendant 5 jours

#### $\geq$  ou NITROFURANTOÏNE po : 100mg x3/jour pendant 7 jours

- > ou AMOXICILLINE + ACIDE CLAVULANIQUE po : 1g x3/jour pendant 5 jours
- > ou CÉFIXIME po : 200mg x2/jour pendant 5 jours
- > ou CIPROFLOXACINE po : 500 à 750mg x2/jour pendant 5 jours
- > ou OFLOXACINE po : 200mg x2/jour pendant 5 jours
- > ou ENOXACINE po : 200mg x2/jour pendant 5 jours
- > ou LOMEFLOXACINE po : 400mg/j en 1 prise/j pendant 5 jours
- > ou NORFLOXACINE po : 400mg x2/jour pendant 5 jours
- > ou PIVMECILLINAM po : 400mg x2/j pendant 5 jours
- > ou SULFAMÉTHOXAZOLE-TRIMETHOPRIME 800mg po : 1cp x2/j pendant 5 jours
- la lisibilité de cette page peut être améliorée en optimisant l'interligne, l'espacement, la typographie et les couleurs utilisés
- il faudrait mieux distinguer la section choix de la section réponse
- la hiérarchie des données n'est vraiment pas claire, il faudrait pouvoir distinguer l'information la plus importante des données secondaires
- la mise en forme de certaines phrases fait croire qu'il s'agit de liens cliquables

# Page contact

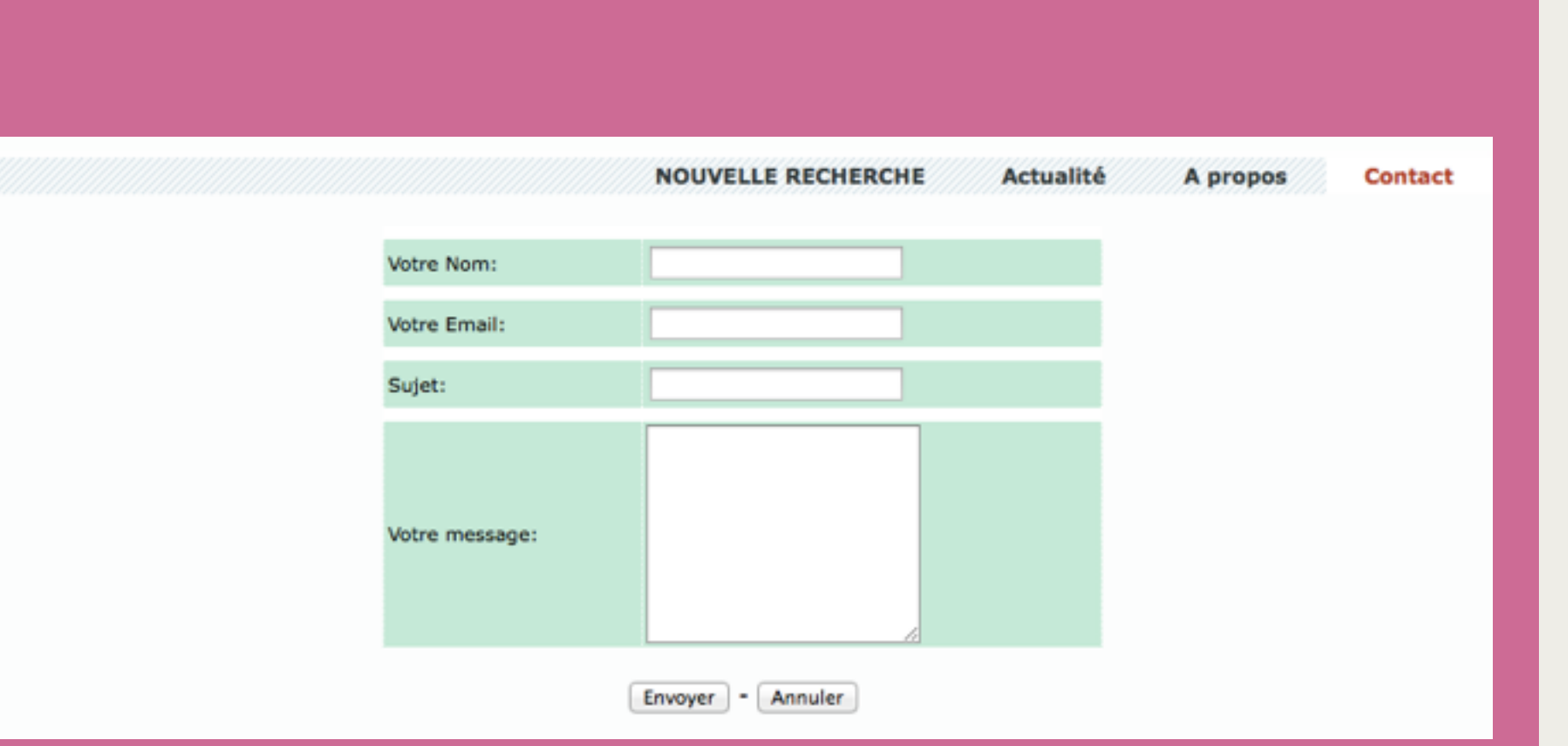

- quels champs sont obligatoires ?
- il n'y a pas de gestion d'erreurs si on envoie un formulaire vide
- le bouton annuler n'a pas d'utilité et risque d'être cliqué par erreur parce qu'il se trouve trop proche du bouton d'envoi